ФИО: Максимов Алексей БЕРИОРАН ГЕРСТВО НАУКИ И ВЫСШЕГО ОБРАЗОВАНИЯ **РОССИЙСКОЙ ФЕДЕРАЦИИ**  <sup>уникальный г**Федерайтян**ое государственное ав <mark>тономное образовательное учреждение</mark></sup> высшего образования Документ подписан простой электронной подписью Информация о владельце: Должность: директор департамента по образовательной политике Дата подписания: 22.09.2023 10:30:44 8db180d1a3f02ac9e60521a5672742735c18b1d6

«МОСКОВСКИЙ ПОЛИТЕХНИЧЕСКИЙ УНИВЕРСИТЕТ»

# **УТВЕРЖДАЮ** декан факультета химической технологии и биотехнологии /Белуков С.В. / 30 2021 г. августа

## **РАБОЧАЯ ПРОГРАММА ДИСЦИПЛИНЫ**

## **«Информационные технологии»**

Направление подготовки **15.03.02 «Технологические машины и оборудование»**

Профиль подготовки **«Разработка и маркетинг технологического оборудования»**

> Квалификация (степень) выпускника **Бакалавр**

> > Форма обучения **Очная, очно-заочная**

> > > Москва 2021 г.

### **1. Цели освоения дисциплины.**

Целями освоения дисциплины «Информационные технологии» являются: - формирование мировоззрения и развитие системного мышления;

- формирование основных понятий информационных технологий;

- формирование практических навыков по грамотному применению необходимых для эффективного выполнения функциональных обязанностей по должностному предназначению;

- изучение общих сведений об информации, понятий информации, и информационных технологий, общих характеристик процесса сбора, передачи, обработки и накопления информации, представления информации в ЭВМ, технических и программных средств реализации информационных процессов, основ защиты информации и сведений, составляющих государственную тайну, информационных систем применяемых в профессиональной деятельности;

- овладение навыками работы с программами, используемыми в профессиональной деятельности; сформирование представления о направлениях развития информационных технологий в различных сферах профессиональной деятельности.

## **2. Место дисциплины (модуля) в структуре программы бакалавриата.**

Дисциплина относится к базовым дисциплинам программы бакалавриата. Изучение дисциплины опирается на знания, умения и навыки, приобретенные в предшествующих дисциплинах:

- «Информационные технологии», курс среднего общеобразовательного учреждения.

**3. Перечень планируемых результатов обучения по дисциплине (модулю), соотнесенные с планируемыми результатами освоения образовательной программы.**

результате освоения дисциплины (модуля) у обучающихся формируются следующие компетенции и должны быть достигнуты следующие результаты обучения как этап формирования соответствующих компетенций:

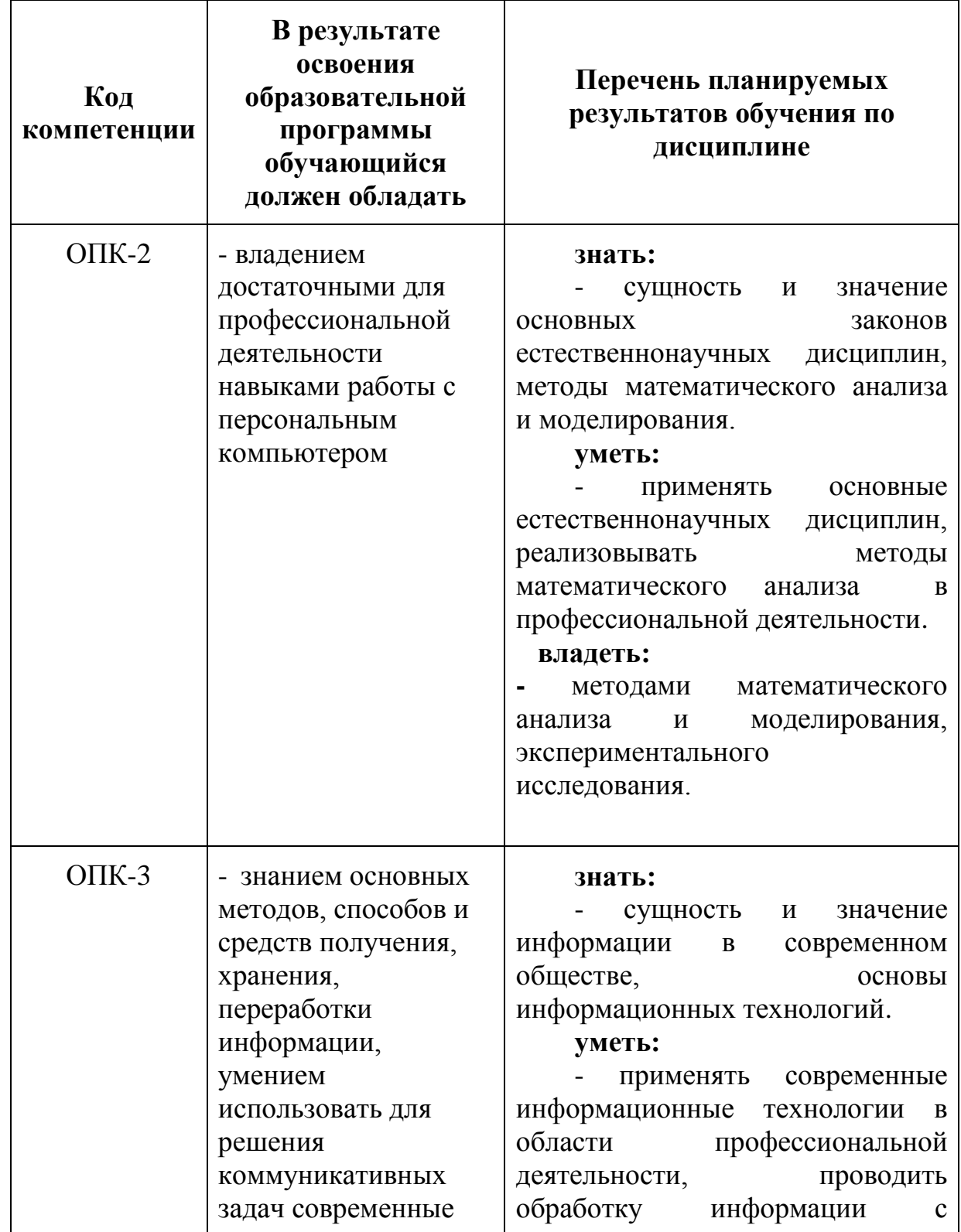

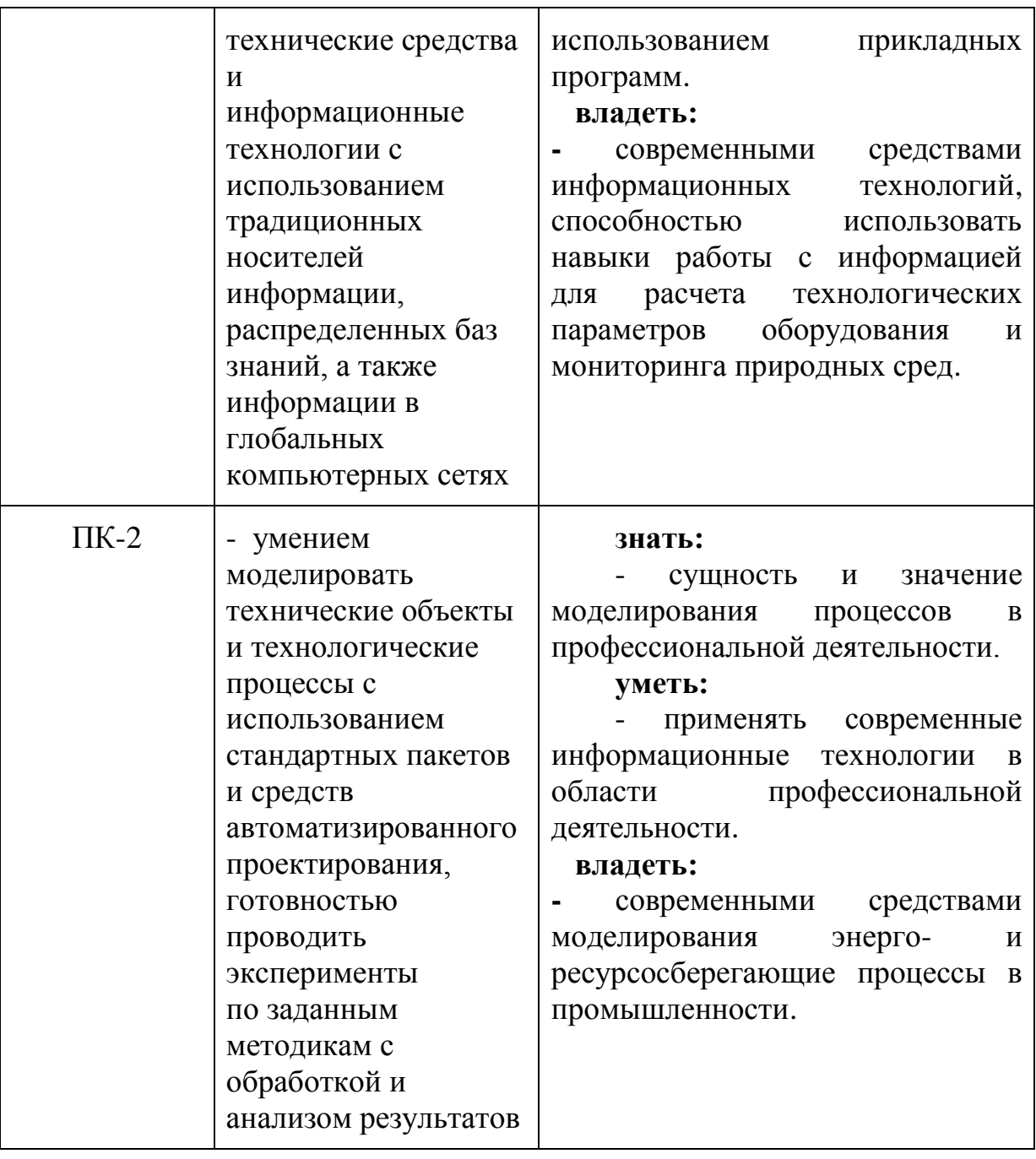

## **4.Структура и содержание дисциплины.**

Общая трудоемкость дисциплины в **очной форме** составляет **4** зачетные единиц, т.е. **144** академических часа, которые включают аудиторную работу (лекции, лабораторные работы), а также самостоятельную работу студентов. Форма контроля – зачет.

Структура и содержание дисциплины «Информационные технологии» по срокам и видам работы отражены в Приложении 3.

Общая трудоемкость дисциплины в **очно-заочной форме** составляет **4** зачетные единиц, т.е. **144** академических часа, которые включают аудиторную работу (лекции, лабораторные работы), а также самостоятельную работу студентов. Форма контроля – зачет.

Структура и содержание дисциплины «Информационные технологии» по срокам и видам работы отражены в Приложении 3.1.

### **Содержание разделов дисциплины.**

### **4.1. Введение. ЭВМ.**

Информация и Информационные технологии. Информация в материальном мире. Данные. Файлы и файловая структура. Информационные технологии. Предмет и задачи информатики. Вычислительная техника. Устройство персонального компьютера (ПК). Базовая аппаратная конфигурация персонального компьютера (ПК). Внутренние устройства системного блока. Системы, расположенные на материнской плате. Периферийные устройства персонального компьютера. Программное обеспечение. Операционная система.

### **4.2. Методы представления информации.**

Системы счисления (СС). Двоичная, восьмиричная, десятичная, шестнадцатиричная системы счислений. Правила и методы перевода из одной системы счисления в другую. Кодирование данных. Кодирование целых и действительных чисел. Кодирование графических данных. Алгебра логики.

## **4.3. MS Word**

Создание простых текстовых документов, приемы работы и средства оптимизации, создание комплексных документов, приемы управления, ввод формул, работа с таблицами, диаграммами, графическими объектами.

## **4.4. MS Excel**

Обработка данных средствами электронных таблиц, содержание электронной таблицы, печать документов, применение электронных таблиц для расчетов, построение диаграмм и графиков.

## **4.5. MS Power Point**

Создание презентаций, приемы управления.

#### **5. Образовательные технологии по дисциплине**

Обучение по дисциплине ведется с применением традиционных образовательных технологий – потоково-групповые с широким использованием информационно-телекоммуникационных технологий.

При осуществлении образовательного процесса по дисциплине используются следующие информационно-телекоммуникационные технологии:

- изложение лекционного материала сопровождается презентациями Microsoft Office PowerPoint, включающими использование текстов, фотоснимков, рисунков, схем, моделей, фильмов.

- используется программное обеспечение MS Office 2016, браузеры Google, FireFox, Opera.

**6. Оценочные средства для текущего контроля успеваемости, промежуточной аттестации по итогам освоения дисциплины и учебно-**

### **методическое обеспечение самостоятельной работы.**

Текущий контроль знаний по разделам Microsoft Word, Excel, Power Point проводится после освоения теоретической и практической части в форме контрольной работы, рассчитанной на одно семинарское занятие. Пример контрольных работ находится в приложенных файлах: «Контрольное задание по текстовому редактору Microsoft Word», «Контрольное задание по электронным таблицам Excel».

**6.1. Фонд оценочных средств для проведения промежуточной аттестации обучающихся по дисциплине (модулю).**

6.1.1. Перечень компетенций с указанием этапов их формирования в процессе освоения образовательной программы.

В результате освоения дисциплины (модуля) формируются следующие компетенции:

В процессе освоения образовательной программы данные компетенции, в том числе их отдельные компоненты, формируются поэтапно в ходе освоения обучающимися дисциплин (модулей), практик в соответствии с учебным планом и календарным графиком учебного процесса.

## **6.1.2. Описание показателей и критериев оценивания компетенций, формируемых по итогам освоения дисциплины (модуля), описание шкал оценивания.**

Показателем оценивания компетенций на различных этапах их формирования является достижение обучающимися планируемых результатов обучения по дисциплине (модулю).

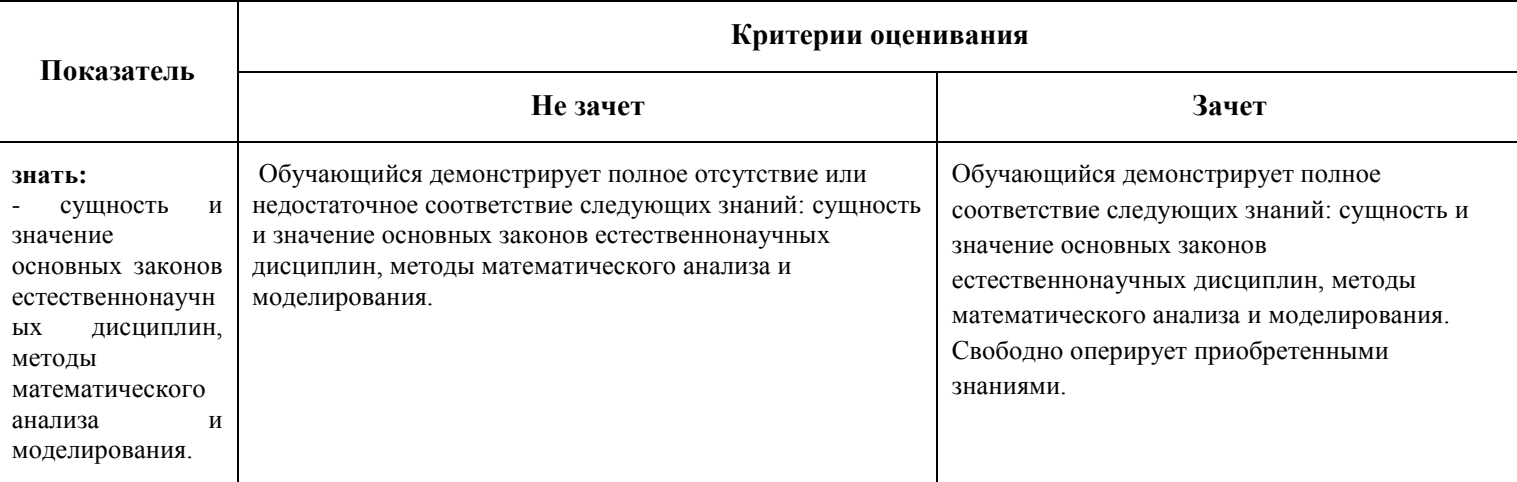

ОПК-2 -ладением достаточными для профессиональной деятельности навыками работы с персональным компьютером

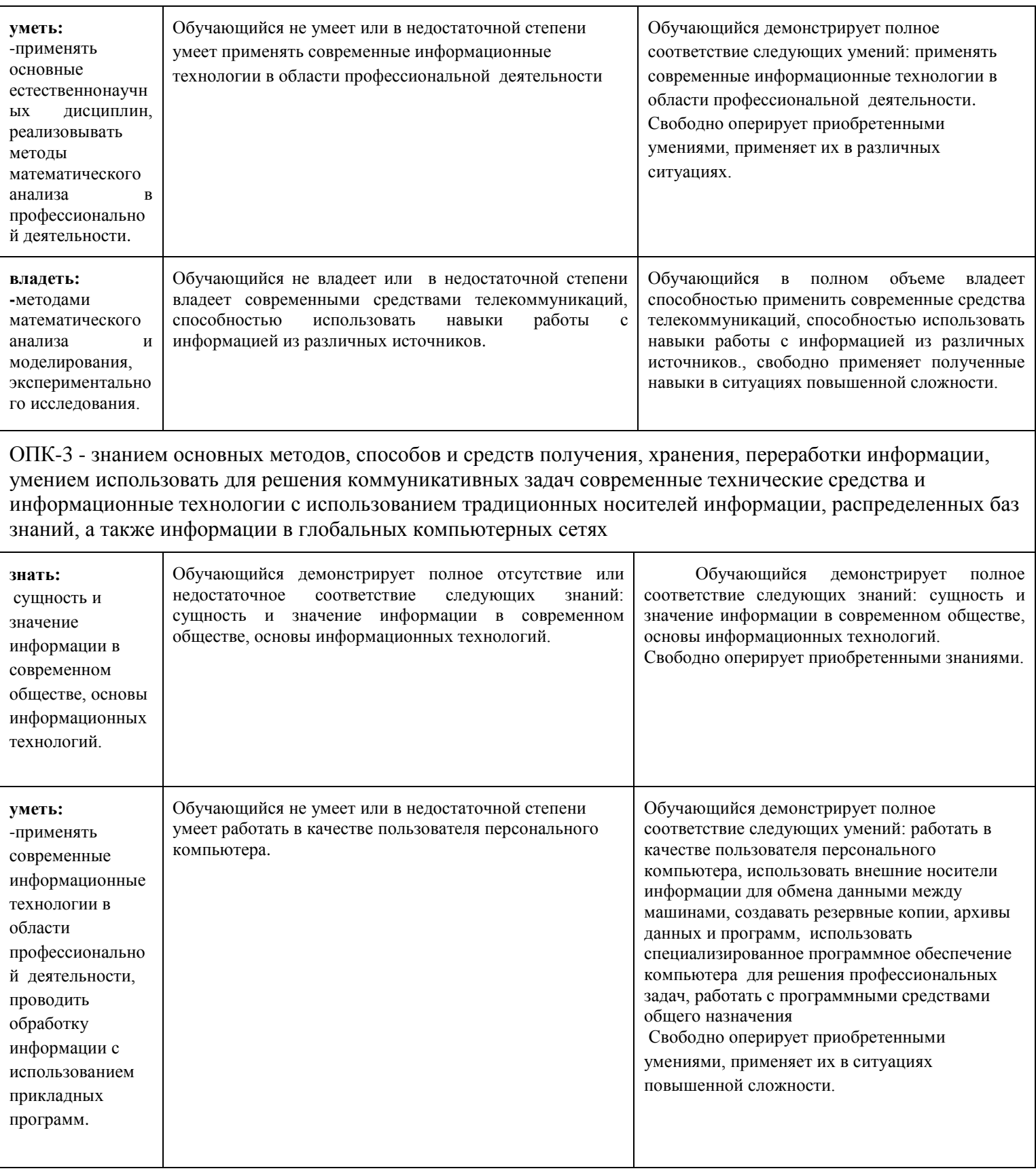

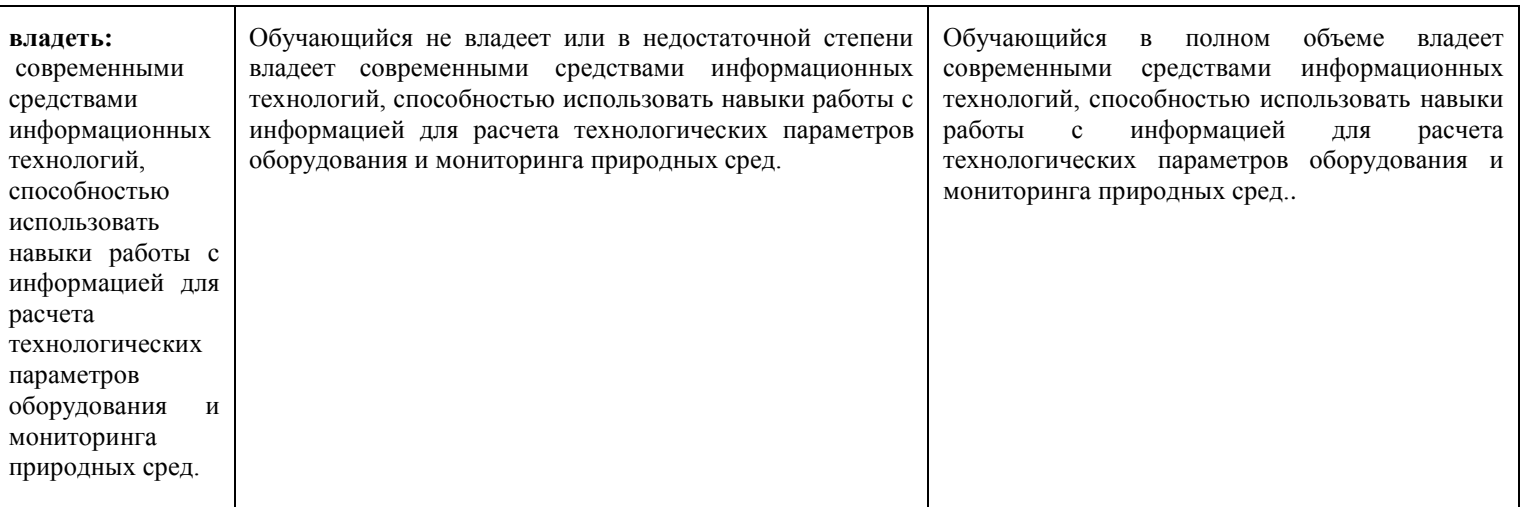

ПК-2 - умением моделировать технические объекты и технологические процессы с использованием стандартных пакетов и средств автоматизированного проектирования, готовностью проводить эксперименты по заданным методикам с обработкой и анализом результатов

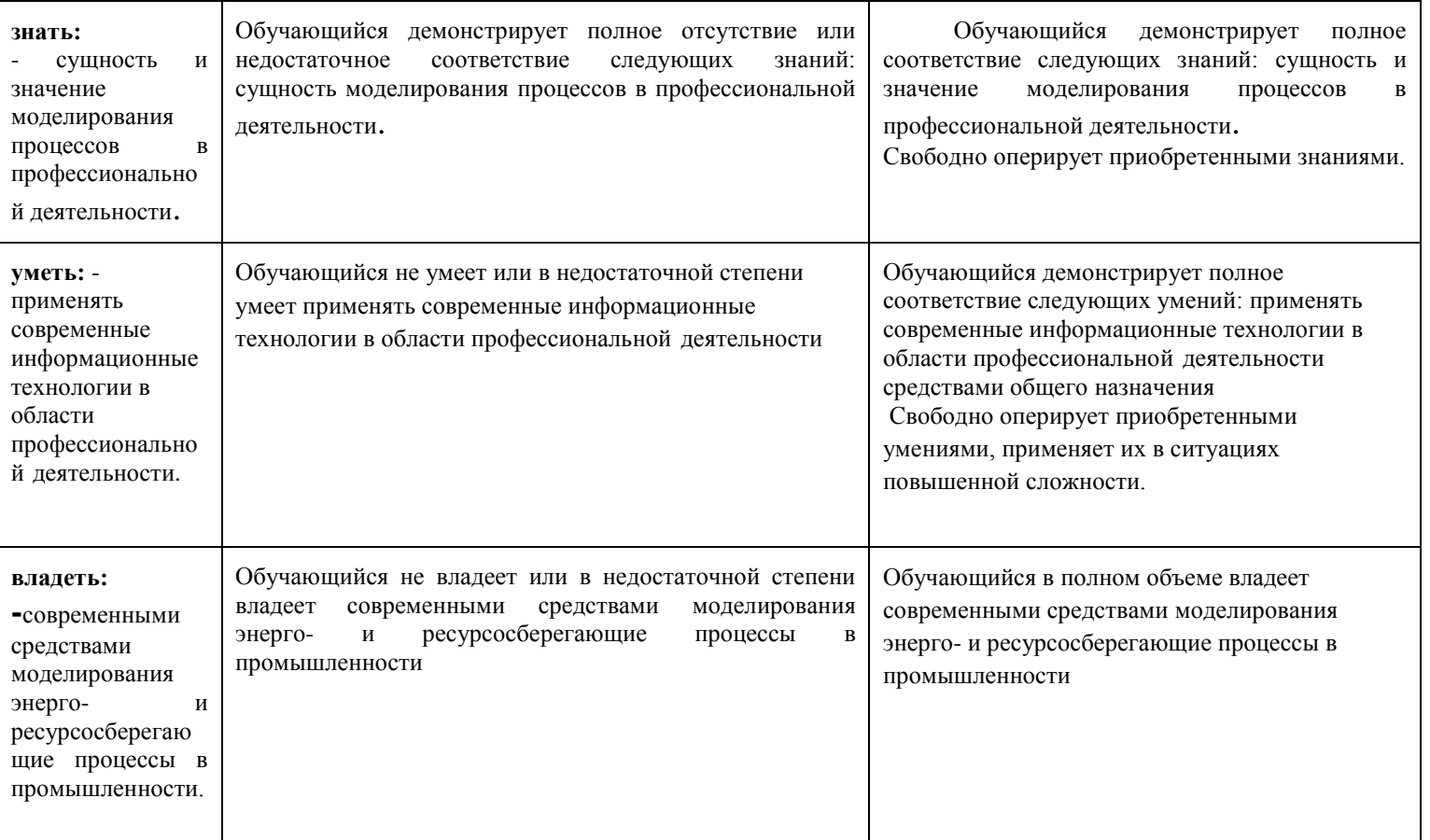

Шкалы оценивания результатов промежуточной аттестации и их описание:

### **Форма промежуточной аттестации: зачет.**

Промежуточная аттестация обучающихся в форме зачета проводится по результатам выполнения всех видов учебной работы, предусмотренных учебным планом по данной дисциплине (модулю), при этом учитываются результаты текущего контроля успеваемости в течение семестра. Оценка степени достижения обучающимися планируемых результатов обучения по дисциплине (модулю) проводится преподавателем, ведущим занятия по дисциплине (модулю) методом экспертной оценки. По итогам промежуточной

аттестации по дисциплине (модулю) выставляется оценка «зачет» или «не зачет».

К промежуточной аттестации допускаются только студенты, выполнившие все виды учебной работы, предусмотренные рабочей программой по дисциплине «Информационные технологии» (прошли промежуточный контроль, выполнили лабораторные работы)

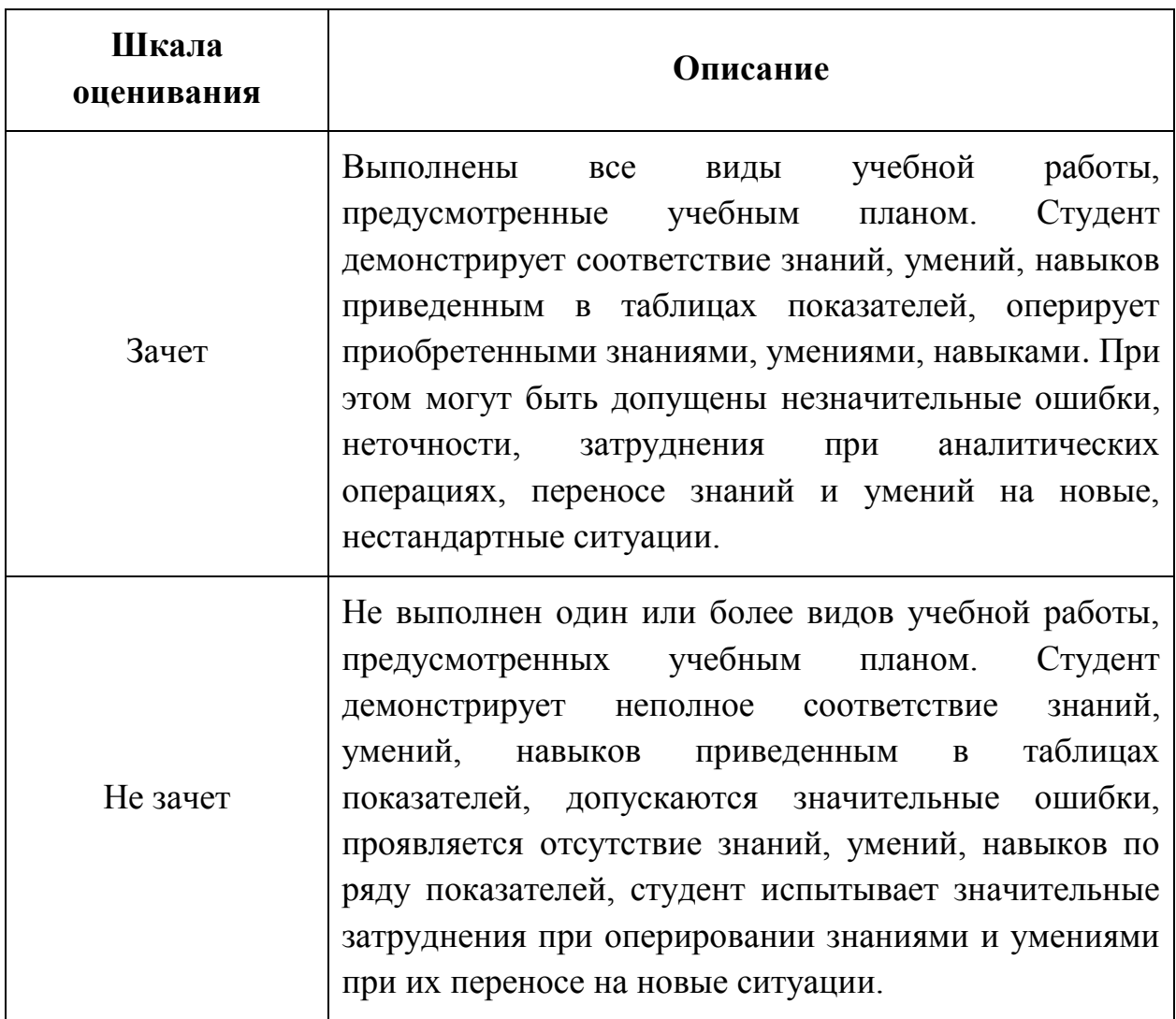

## **7. Учебно-методическое и информационное обеспечение дисциплины (модуля) «Информационные технологии».**

- а) основная литература:
- Кукушкина, М. С. Работа в MS Office 2007. Табличный процессор Excel 2007: методические указания и задания для выполнения лабораторных работ по дисциплине «Текстовые и табличные процессоры»; – Ульяновск : УлГТУ, 2010. – 52 с.
- Михеева Е.В., Титова О.И. Информационные технологии: учебник. М., 2010;

- Савельев А.Я. Основы информатики: Учебник для вузов Год: 2001 Издательство: МГТУ им. Н.Э.Баумана;

## б)дополнительная литература:

- В.И. Пономаренко, Е.Е, Лапшева. Информационные технологии. Технические средства: учеб. пособие - / - Саратов: Научая книга, 2009. – 212с.: ил..
- Романова Ю.Д., Лесничая И.Г. Информационные технологии и информационные технологии. Конспект лекций: учеб. пособие. – М.: Эксмо, 2009.

в)программное обеспечение и Интернет-ресурсы:

- http://www.microsoft.com/ru-ru/.

## **8. Материально-техническое обеспечение дисциплины (модуля)**

Для организации учебного процесса по дисциплине должны быть реализованы следующие требования:

- для проведения занятий необходимо наличие проектора, подключенного к компьютеру преподавателя;
- дополнительно в классе должна быть установлена письменная (или интерактивная) доска;
- число рабочих мест в аудитории должно быть таким, чтобы обеспечивалась индивидуальная работа студента на отдельном персональном компьютере;
- на компьютерах должно быть предварительно установлено необходимое программное обеспечение (пакет MS Office 2007 или более поздние версии, браузеры Google, FireFox, Opera );

## **9. Методические рекомендации для самостоятельной работы студентов**

Самостоятельная работа является одним из видов получения образования обучающимися и направлена на:

 изучение теоретического материала, подготовка к лекционным, лабораторным, занятиям

- выполнение контрольных заданий
- написание и защита реферата по предложенной теме.

Самостоятельная работа студентов представляет собой важнейшее звено учебного процесса, без правильной организации которого обучающийся не может быть высококвалифицированным выпускником.

Студент должен помнить, что начинать самостоятельные занятия следует с первого семестра и проводить их регулярно. Очень важно приложить максимум усилий, воли, чтобы заставить себя работать с полной нагрузкой с первого дня.

Не следует откладывать работу также из-за нерабочего настроения или отсутствия вдохновения. Настроение нужно создавать самому. Понимание необходимости выполнения работы, знание цели, осмысление перспективы благоприятно влияют на настроение.

Каждый студент должен сам планировать свою самостоятельную работу, исходя из своих возможностей и приоритетов. Это стимулирует выполнение работы, создает более спокойную обстановку, что в итоге положительно сказывается на усвоении материала.

Важно полнее учесть обстоятельства своей работы, уяснить, что является главным на данном этапе, какую последовательность работы выбрать, чтобы выполнить ее лучше и с наименьшими затратами времени и энергии.

Для плодотворной работы немаловажное значение имеет обстановка, организация рабочего места. Нужно добиться, чтобы место работы по возможности было постоянным. Работа на привычном месте делает ее более плодотворной. Продуктивность работы зависит от правильного чередования труда и отдыха. Поэтому каждые час или два следует делать перерыв на 10-15 минут. Выходные дни лучше посвятить активному отдыху, занятиям спортом, прогулками на свежем воздухе и т.д. Даже переключение с одного вида умственной работы на другой может служить активным отдыхом.

Студент должен помнить, что в процессе обучения важнейшую роль играет самостоятельная работа с книгой. Научиться работать с книгой – важнейшая задача студента. Без этого навыка будет чрезвычайно трудно изучать программный материал, и много времени будет потрачено нерационально. Работа с книгой складывается из умения подобрать необходимые книги, разобраться в них, законспектировать, выбрать главное, усвоить и применить на практике.

## **10.Методические рекомендации для преподавателя**

 Основным требованием к преподаванию дисциплины является творческий, проблемно-диалоговый подход, позволяющий повысить интерес студентов к содержанию учебного материала.

 Основная форма изучения и закрепления знаний по этой дисциплине – лекционная, лабораторная и практическая. Преподаватель должен последовательно вычитать студентам ряд лекций, в ходе которых следует сосредоточить внимание на ключевых моментах конкретного теоретического материала, а также организовать проведение практических занятий таким образом, чтобы активизировать мышление студентов, стимулировать самостоятельное извлечение ими необходимой информации из различных источников, сравнительный анализ методов решений, сопоставление полученных результатов, формулировку и аргументацию собственных взглядов на многие спорные проблемы.

 Основу учебных занятий по дисциплине составляют лекции. В процессе обучения студентов используются различные виды учебных занятий (аудиторных и внеаудиторных): лекции, семинарские занятия, лабораторные работы консультации и т.д. На первом занятии по данной учебной дисциплине необходимо ознакомить студентов с порядком ее изучения, раскрыть место и

роль дисциплины в системе наук, ее практическое значение, довести до студентов требования кафедры, ответить на вопросы.

При подготовке к лекционным занятиям по курсу «Информационные технологии» необходимо продумать план его проведения, содержание вступительной, основной и заключительной части лекции, ознакомиться с новинками учебной и методической литературы, публикациями периодической печати по теме лекционного занятия, определить средства материальнотехнического обеспечения лекционного занятия и порядок их использования в ходе чтения лекции. Уточнить план проведения практического занятия по теме лекции.

 В ходе лекционного занятия преподаватель должен назвать тему, учебные вопросы, ознакомить студентов с перечнем основной и дополнительной литературы по теме занятия.

 Во вступительной части лекции обосновать место и роль изучаемой темы в учебной дисциплине, раскрыть ее практическое значение. Если читается не первая лекция, то необходимо увязать ее тему с предыдущей, не нарушая логики изложения учебного материала. Лекцию следует начинать, только чётко обозначив её характер, тему и круг тех вопросов, которые в её ходе будут рассмотрены.

 В основной части лекции следует раскрывать содержание учебных вопросов, акцентировать внимание студентов на основных категориях, явлениях и процессах, особенностях их протекания. Раскрывать сущность и содержание различных точек зрения и научных подходов к объяснению тех или иных явлений и процессов. Следует аргументировано обосновать собственную позицию по спорным теоретическим вопросам. Приводить примеры. Задавать по ходу изложения лекционного материала риторические вопросы и самому давать на них ответ. Это способствует активизации мыслительной деятельности студентов, повышению их внимания и интереса к материалу лекции, ее содержанию. Преподаватель должен руководить работой студентов по конспектированию лекционного материала, подчеркивать необходимость отражения в конспектах основных положений изучаемой темы, особо выделяя категорийный аппарат.

 В заключительной части лекции необходимо сформулировать общие выводы по теме, раскрывающие содержание всех вопросов, поставленных в лекции. Объявить план очередного семинарского или лабораторного занятия, дать краткие рекомендации по подготовке студентов к семинару или лабораторной работе. Определить место и время консультации студентам, пожелавшим выступить на семинаре с докладами и рефератами по актуальным вопросам обсуждаемой темы.

 Цель практических и лабораторных занятий - обеспечить контроль усвоения учебного материала студентами, расширение и углубление знаний, полученных ими на лекциях и в ходе самостоятельной работы. Повышение эффективности практических занятий достигается посредством создания творческой обстановки, располагающей студентов к высказыванию собственных взглядов и суждений по обсуждаемым вопросам, желанию у студентов поработать у доски

при решении задач.

 После каждого лекционного, лабораторного и практического занятия сделать соответствующую запись в журналах учета посещаемости занятий студентами, выяснить у старост учебных групп причины отсутствия студентов на занятиях. Проводить групповые и индивидуальные консультации студентов по вопросам, возникающим у студентов в ходе их подготовки к текущей и промежуточной аттестации по учебной дисциплине, рекомендовать в помощь учебные и другие материалы, а также справочную литературу.

Изучение дисциплины завершается экзаменом.

Оценка выставляется преподавателем и объявляется после ответа.

Преподаватель, принимающий зачёт или экзамен, лично несет ответственность за правильность выставления оценки.

МИНИСТЕРСТВО НАУКИ И ВЫСШЕГО ОБРАЗОВАНИЯРОССИЙСКОЙ ФЕДЕРАЦИИ ФЕДЕРАЛЬНОЕ ГОСУДАРСТВЕННОЕ АВТОНОМНОЕ ОБРАЗОВАТЕЛЬНОЕ УЧРЕЖДЕНИЕ ВЫСШЕГО ОБРАЗОВАНИЯ

## **«МОСКОВСКИЙ ПОЛИТЕХНИЧЕСКИЙ УНИВЕРСИТЕТ» (МОСКОВСКИЙ ПОЛИТЕХ)**

*Направление подготовки: 15.03.02 "Технологические машины и оборудование" ОП (профиль): «Разработка и маркетинг технологического оборудования» Форма обучения: очная, очно-заочная*

*Вид профессиональной деятельности: (В соответствии с ФГОС ВО)*

# *ФОНД ОЦЕНОЧНЫХ СРЕДСТВ*

# *ПО ДИСЦИПЛИНЕ*

## *Информационные технологии*

Состав: 1. Паспорт фонда оценочных средств

- 2. Описание оценочных средств:
- 3. Варианты контрольных работ
	- 4. Зачётное задание

*Москва, 2021 г*

# **ПОКАЗАТЕЛЬ УРОВНЯ СФОРМИРОВАННОСТИ КОМПЕТЕНЦИЙ**

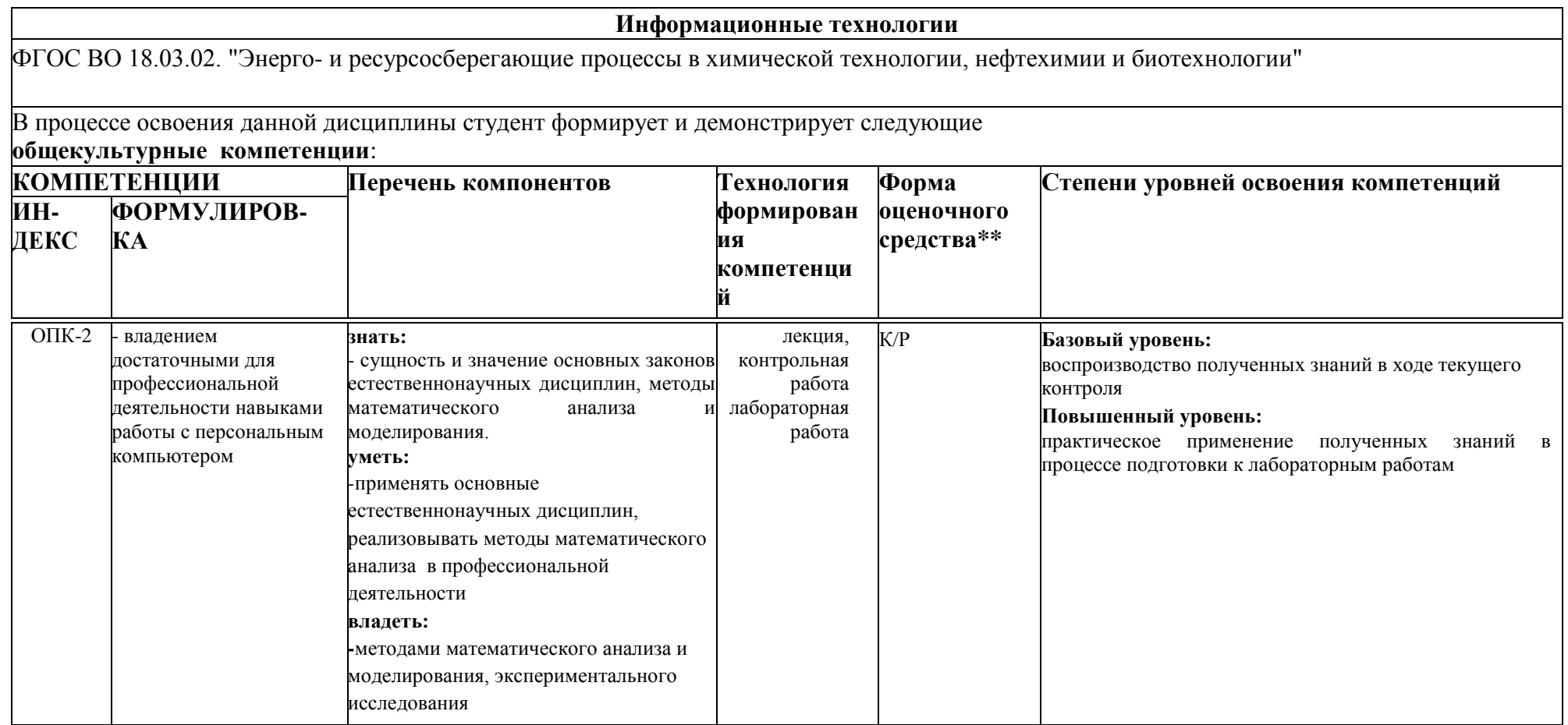

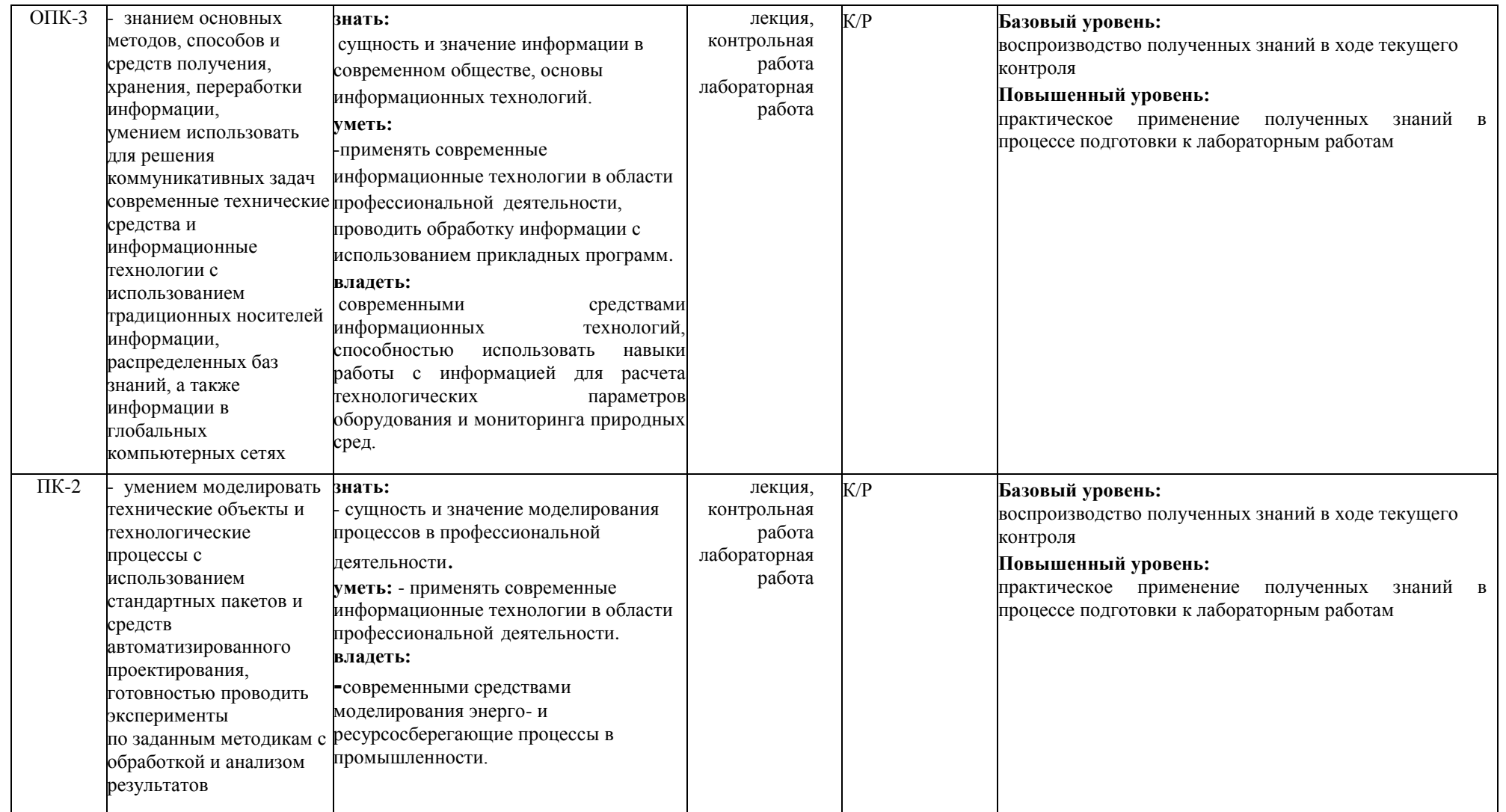

\*\*- Сокращения форм оценочных средств см. в приложении 2 к РП.

*Приложение 2 к рабочей программе*

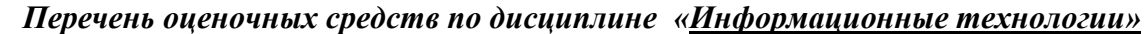

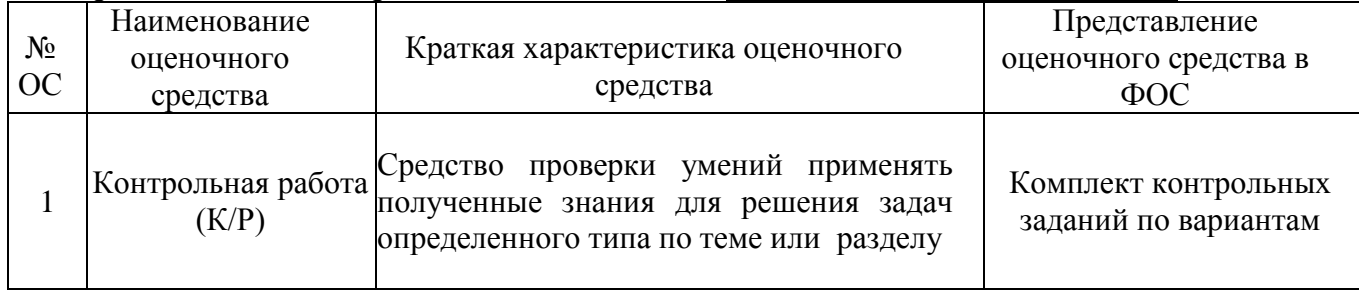

## **Структура и содержание дисциплины «Информационные технологии» по направлению подготовки 15.03.02 "Технологические машины и оборудование"**

#### **ОП (профиль): «Разработка и маркетинг технологического оборудования»**

### **(бакалавр, очная форма)**

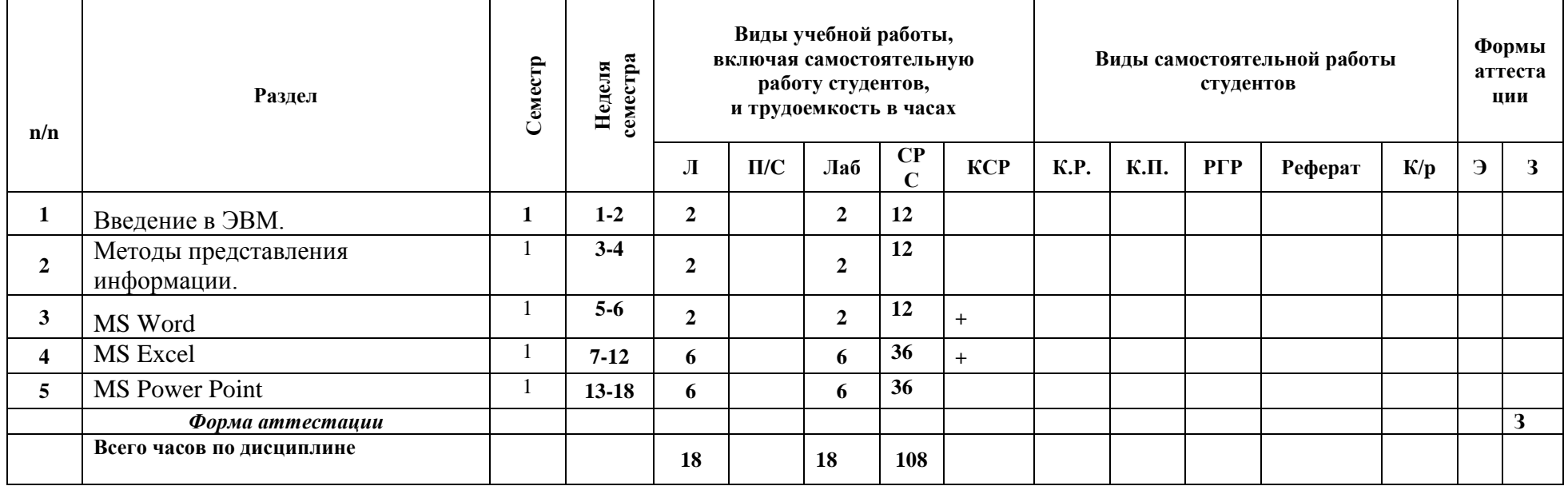

# **Структура и содержание дисциплины «Информационные технологии» по направлению подготовки**

# **15.03.02 "Технологические машины и оборудование"**

**ОП (профиль): «Разработка и маркетинг технологического оборудования»**

## **(бакалавр, очно-заочная форма)**

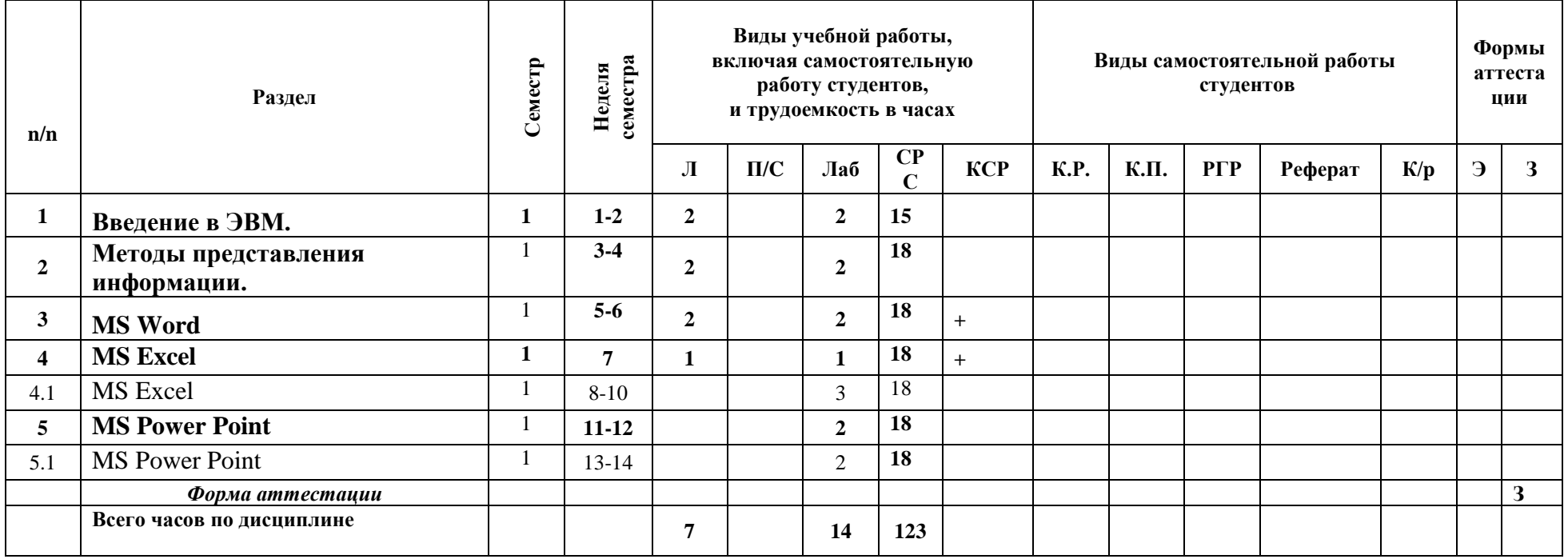

**1)** Вычисление элементов треугольника. Даны три стороны треугольника *a, b, c*. Требуется вычислить его площадь по формуле Герона  $S = \sqrt{p(p-a)(p-b)(p-c)}$ , где  $p$ полупериметр: 2  $a + b + c$ *p*  $+ b +$  $=\frac{a+b+c}{2}$ , а также радиус вписанной окружности *p*  $r = \frac{S}{\mu}$  и радиус  $R = \frac{abc}{4a}$ 

описанной окружности  $R = \frac{325}{45}$ 4  $=\frac{uv}{4a}$ .

- **2)** Построить **спираль Архимеда** по следующим данным:
	- в столбце **А** значения угла **t** в радианах от **0** до **10** с шагом **0,2**
	- в столбце **В** значения  $r = 0.5t$
	- в столбце  $C$  значения  $x = r\cos(t)$
	- в столбце  $\mathbf{D}$  значения  $y = r\sin(t)$
	- выделить значения в столбцах **С** и **D** и построить диаграмму (тип: **точечная с гладкими кривыми**)
- **3)** Построить **астроиду** по следующим данным:
	- в столбце **А** значения угла **t** в радианах от **0** до **7** с шагом **0,2**
	- в столбце **В** значения  $x = 2cos^3(t)$
	- в столбце  $C$  значения  $y = 2sin^3(t)$
	- выделить значения в столбцах **B** и **С** и построить диаграмму
	- (тип: **точечная с гладкими кривыми**)
- **4)** Построить **улитку Паскаля** по следующим данным:
	- в столбце **А** значения **a** от **0** до **360** с шагом **10** (угол в градусах)
	- в столбце **В** значения  $t = a \frac{\pi}{40}$  $\frac{n}{180}$  (угол в радианах)
	- в столбце  $C$  значения  $p = cos(t) 0.5$
	- в столбце  $\mathbf{D}$  значения  $x = p\cos(t)$
	- $\mathbf{F}$  в столбце **E** значения  $y = p\sin(t)$
	- выделить значения в столбцах **D** и **E** и построить диаграмму

(тип: **точечная с гладкими кривыми**)

Построить **лемнискату Бернулли** по следующим данным:

- в столбце **А** значения **a** от **0** до **360** с шагом **10** (угол в градусах)
- в столбце **В** значения угла в радианах
- в столбце **C** значения  $r = 2sin^2(2t)$
- в столбце  $\mathbf{D}$  значения  $x = r\cos(t)$
- в столбце  $\mathbf{E}$  значения  $y = r\sin(t)$
- выделить значения в столбцах **D** и **E** и построить диаграмму

(тип: **точечная с гладкими кривыми**)

# **Контрольное задание по текстовому редактору Word**

1. Установить текущие значения шрифта, абзаца и страницы для своего варианта по таблице 1.

2. Напечатать автобиографию с абзацами и с перечислением в виде маркированного списка результатов вступительных испытаний в Университет машиностроения (МАМИ). Ввести заголовок «Автобиография», в конце вставить дату и подпись.

3. Напечатать, по теме заданной преподавателем (Приложение 1 **Список тем**), не более 4 абзацев текста по 4 строки и ввести заголовок «Фрагмент теоретической части».

4. Напечатать в начале документа общий заголовок «Контрольная работа по Word».

5. Проверить правописание введенных текстов.

6. Применить к общему заголовку стиль «Заголовок 1», а двум другим заголовкам стиль «Заголовок 2».

7. Установить автоматическую нумерацию заголовков, выбрав из предложенных образцов Многоуровневого списка формат «1.Заголовок1».

8. Сохранить полученный документ в своей папке - вначале под именем «Word1», а затем «Zadan2».

9. Ввести заголовок третьего раздела «Редактор формул» и применить к нему стиль «Заголовок 2». Создать средствами Word формулу из своего варианта задания по таблице 2. Ввести свою фамилию и в виде поля дату и время **(**вкладка *Вставка*, группа *Текст*, команда *Дата и время*). Установить режим выравнивания подписи *По правому краю*.

10. Задать разрывы страницы перед заголовками второго и третьего разделов. Ввести нумерацию страниц сверху страницы и

задать верхний колонтитул «Подготовка документов в Word». Установить выравнивание «По левому краю» и обрамление одной тонкой линией снизу.

11. Добавить рисунки (по своему выбору и теме) в виде надписи во второй и третий разделы. К рисункам добавить название.

12. На основе маркированного списка из автобиографии создать таблицу, осуществить автоматическую нумерацию строк, отсортировать таблицу по столбцу с баллами вступительных испытаний и рассчитать средний балл, полученный на вступительных испытаниях.

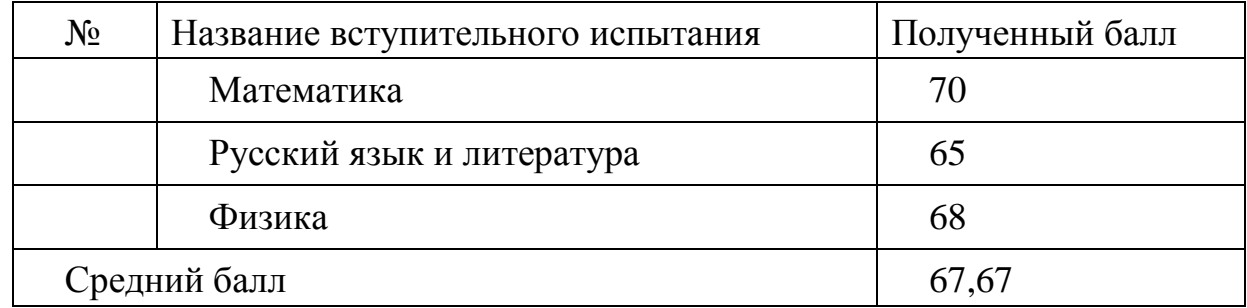

13. Добавить перед таблицей заголовок «Таблица Word» стилем «Заголовок 2», сохранить файл.

14. Сформировать оглавление документа на последней странице, используя ленту Ссылки.

Пример автобиографии для выполнения пункта 2 задания.

## Автобиография

Я, Иванов Петр Васильевич, родился 13 февраля 1993 года в г. Видное Московской области. Мои родители: мать – Иванова Марина Сергеевна, 1972 года рождения, бухгалтер; отец – Иванов Василий Петрович, 1968 года рождения, автомеханик.

В 2015 году окончил СОШ № 368 ВАО г. Москвы. В период учебы в школе выполнял общественную работу: был редактором школьной газеты, капитаном команды КВН. Занимался в секции классической борьбы, имею 1 юношеский разряд.

В 2015 году поступил в Университет машиностроения (МАМИ) на специальность "23.05.01 Наземные транспортнотехнологические средства" со следующими результатами вступительных испытаний:

математика 70 баллов:

русский язык и литература 65

баллов;

- физика 68 баллов.

В настоящее время учусь в группе 151-112 транспортного факультета.

01.09.2015 П.Иванов

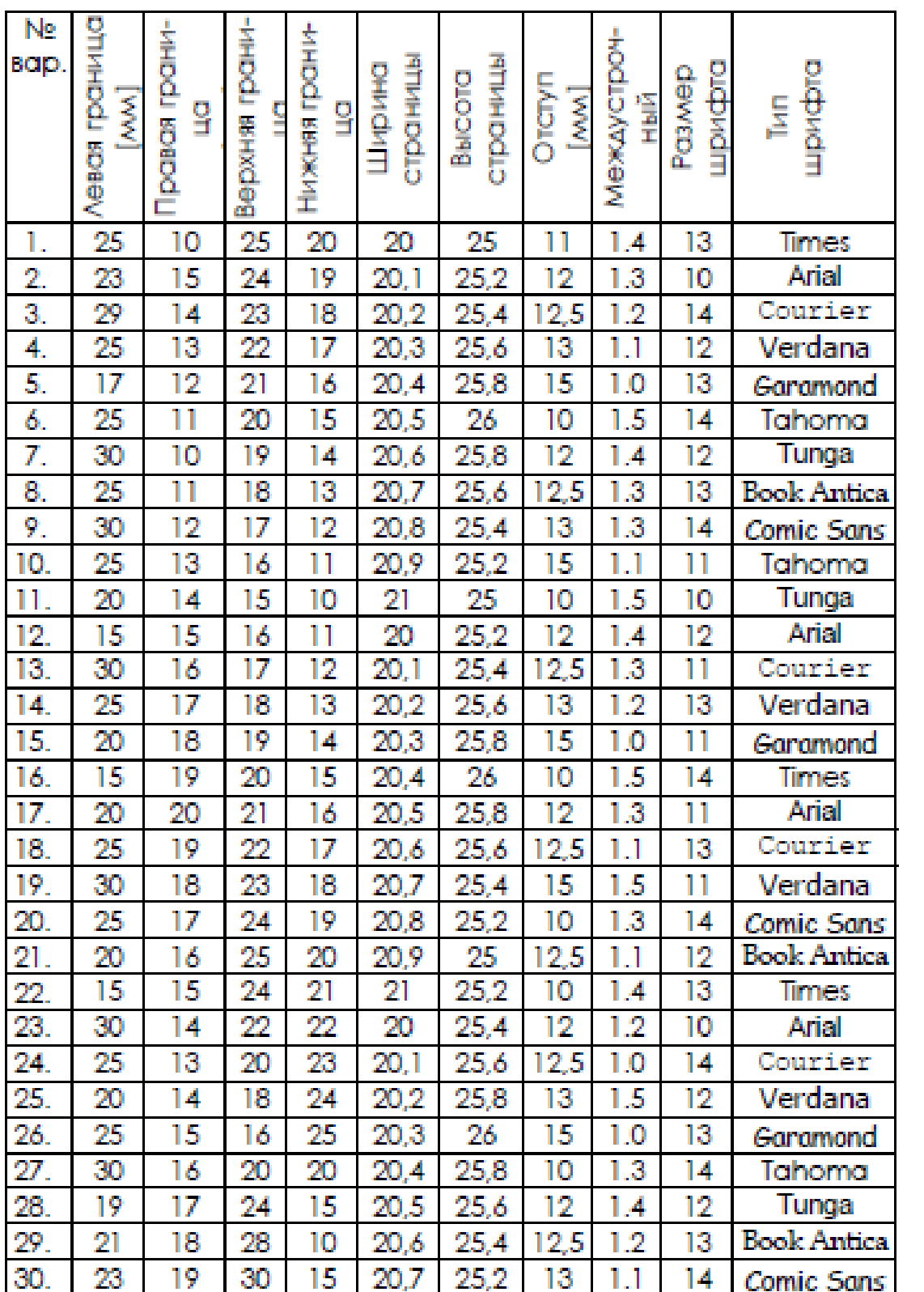

#### **Замечание.** Отступ [мм ] – первая строка абзаца

 $\mathcal{A}^{\mathrm{c}}$  .

## **Таблица 2**

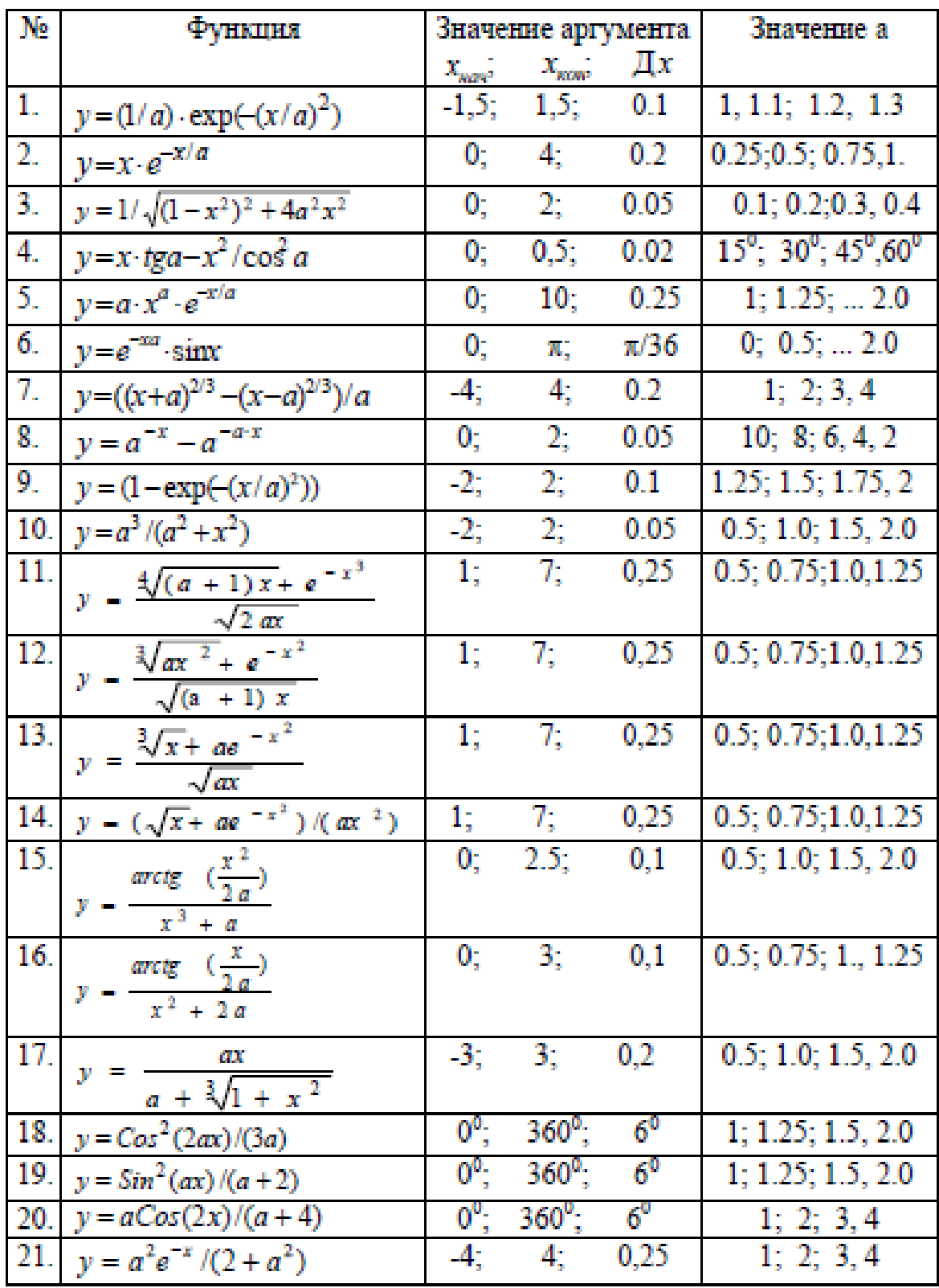

## **Продолжение таблицы 2**

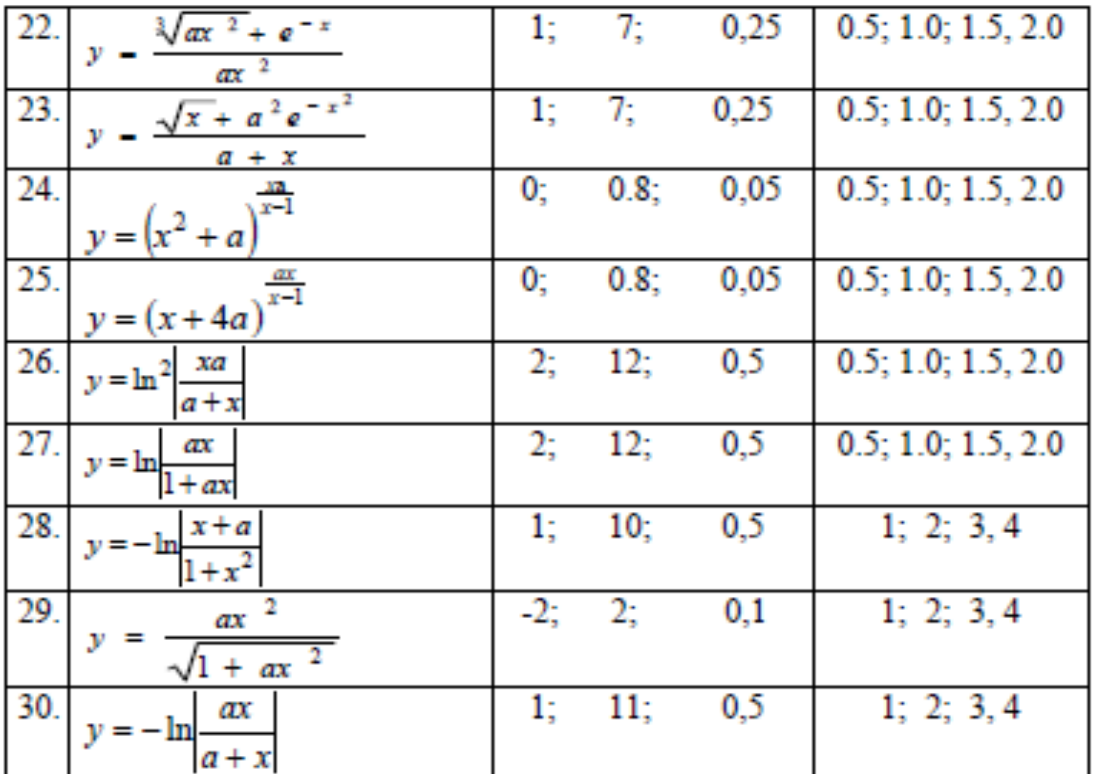

## **Список тем**

- 1. История становления информатики как науки.
- 2. Направления информатики.
- 3. Информация, определение и свойства.
- 4. Информация меры определения количества информации.
- 5. История развития вычислительной техники.
- 6. Первые электронно-вычислительные машины.
- 7. Поколения ЭВМ. Классификация и характеристики ЭВМ.
- 8. История создания и развития персональных компьютеров.
- 9. Архитектура персонального компьютера (ПК).
- 10.Назначение и характеристики основных устройств ПК.
- 11.Представления данных в ЭВМ. Системы счисления.
- 12.Логические основы ПК. Базовые логические элементы.
- 13.Оперативная память
- 14.Постоянная память
- 15.Накопители на жестких дисках
- 16.Устройства ввода-вывода текстовой и графической информации
- 17.Классификация программного обеспечения
- 18.Операционные системы (ОС). Функции ОС
- 19.Файлы и каталоги. Идентификация логических дисков, файлов и папок.
- 20.Взаимодействие пользователей с ОС в командном режиме. Основные команды.
- 21. Файловый менеджер для работы с операционной системой.
- 22.Архивирование информации. Программы-упаковщики, их классификация.
- 23.Компьютерные вирусы, происхождение и основные типы.
- 24.Антивирусные программы: общая характеристика.
- 25.Текстовые процессоры. Основные функциональные возможности
- 26.Редактирование шрифта и стиля.
- 27.Функциональные возможности электронных таблиц.
- 28.Свойства ячеек.
- 29.Создание формул.
- 30.Построение графиков.
- 31.Работа со списками данных. Фильтрация данных.
- 32.Понятие алгоритма, его свойства.
- 33.Базовые структуры алгоритмов.

## **Контрольное задание по электронным таблицам Excel**

- 1. Построение графика функции одной переменной. Переименовать «Лист1» в «Функция одной переменной». Построить (для своего варианта таблица 3.1) график функции по значениям одного аргумента (см. рис. 3.1).
- 2. Построение графика функции двух переменных.
	- Переименовать «Лист2» в «Функция двух переменных». Записать в ячейку формулу со смешанным адресом. Автоматически заполнить (для своего варианта) таблицу значениями функции. Построить графики функций (см. рис. 3.2). Для проверки исправить первое значение второго аргумента на его последнее значение и убедиться, что первый и последний графики совпали.
- 3. Сохранить рабочую книгу в файле Zadan3.xlsx. Показать работу преподавателю.

## Таблица 3.1

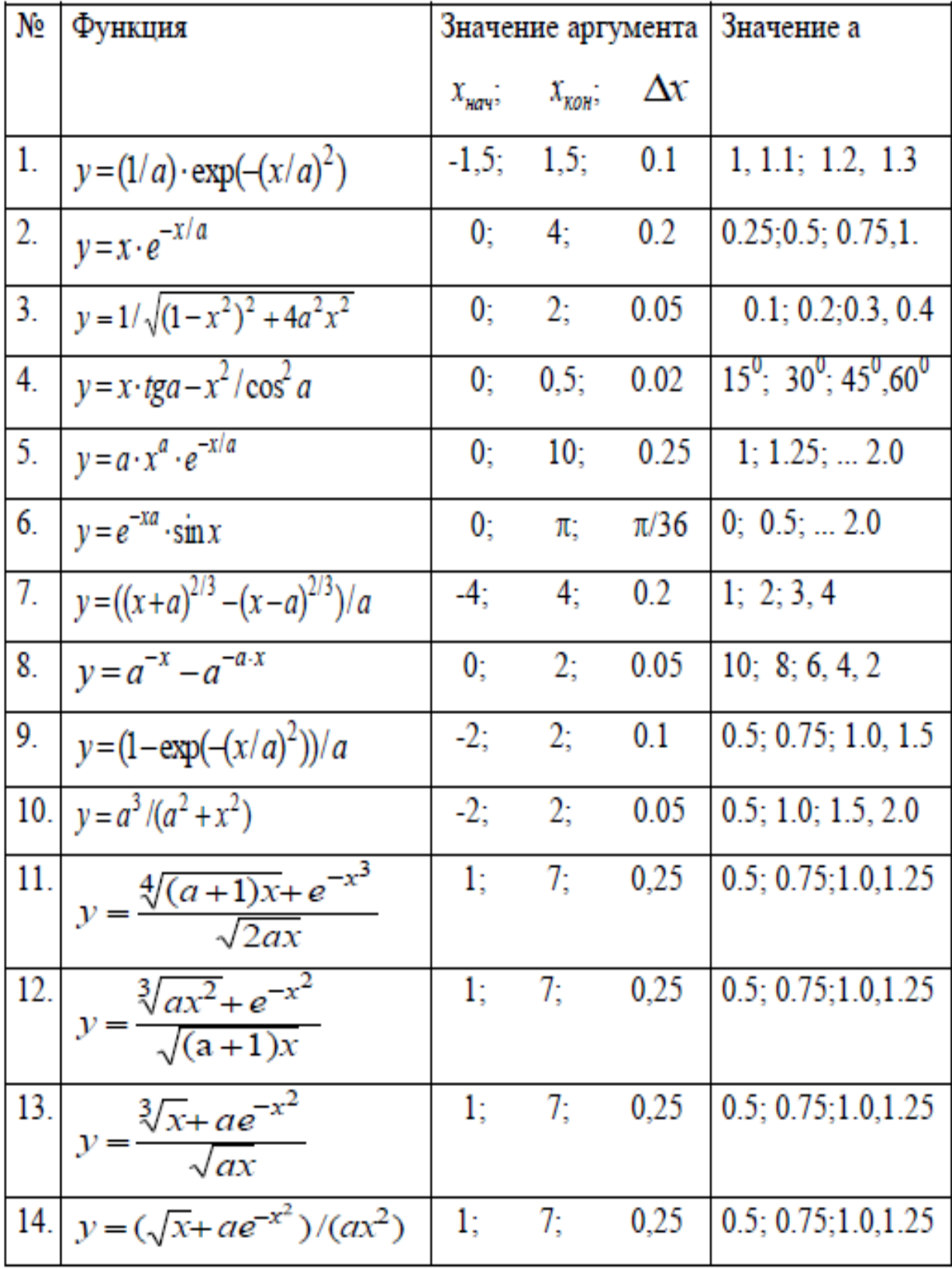

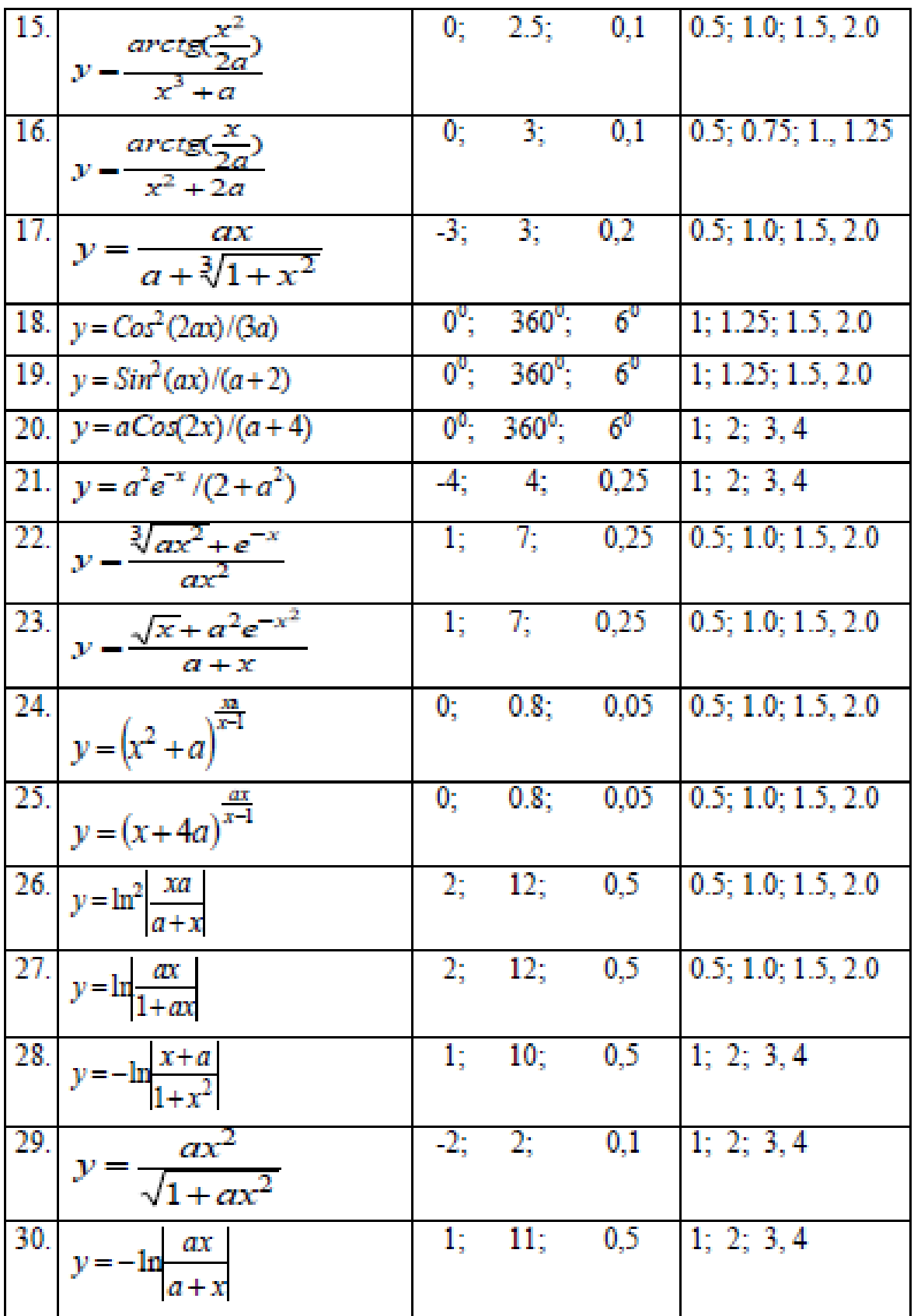

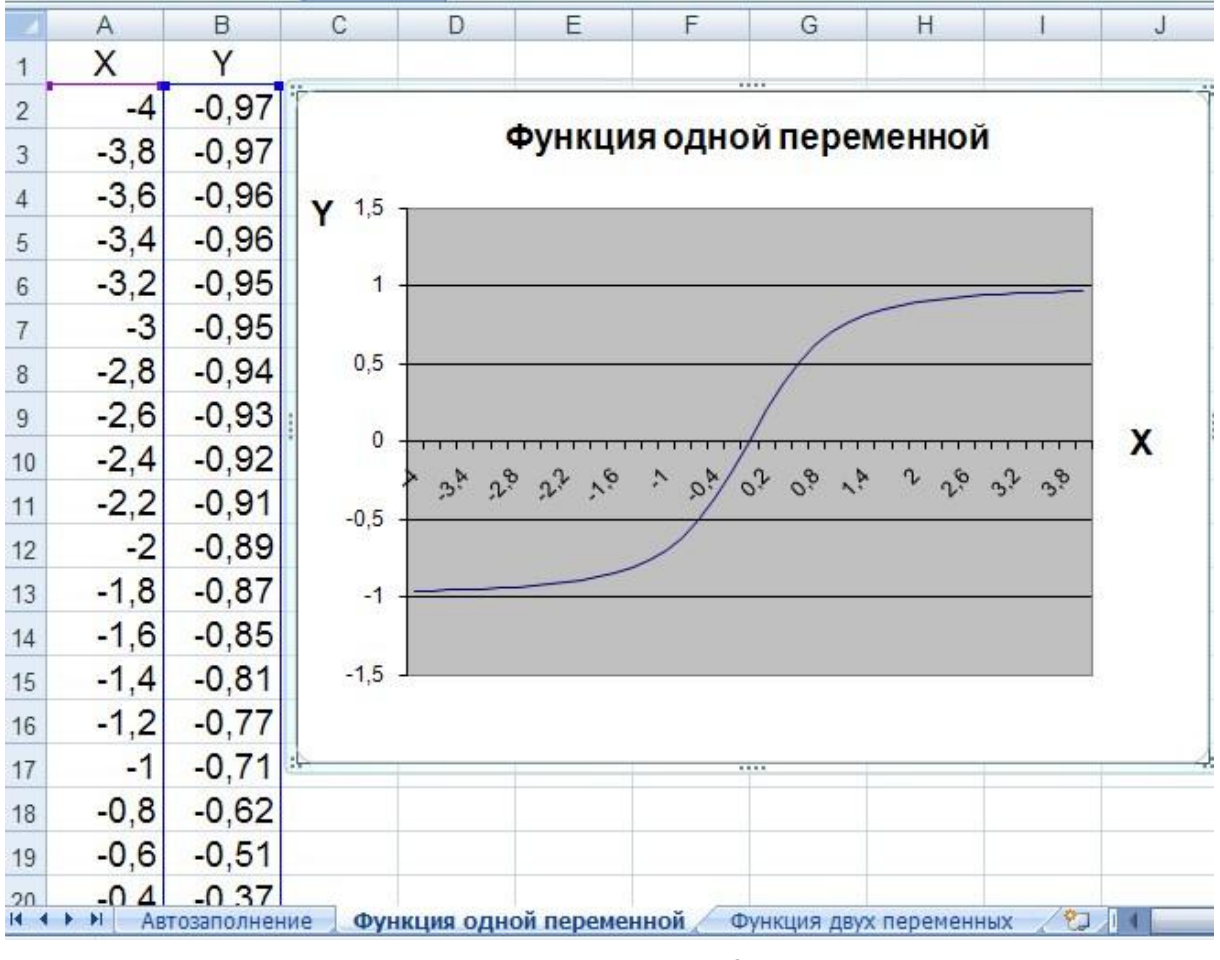

Рисунок 3.1

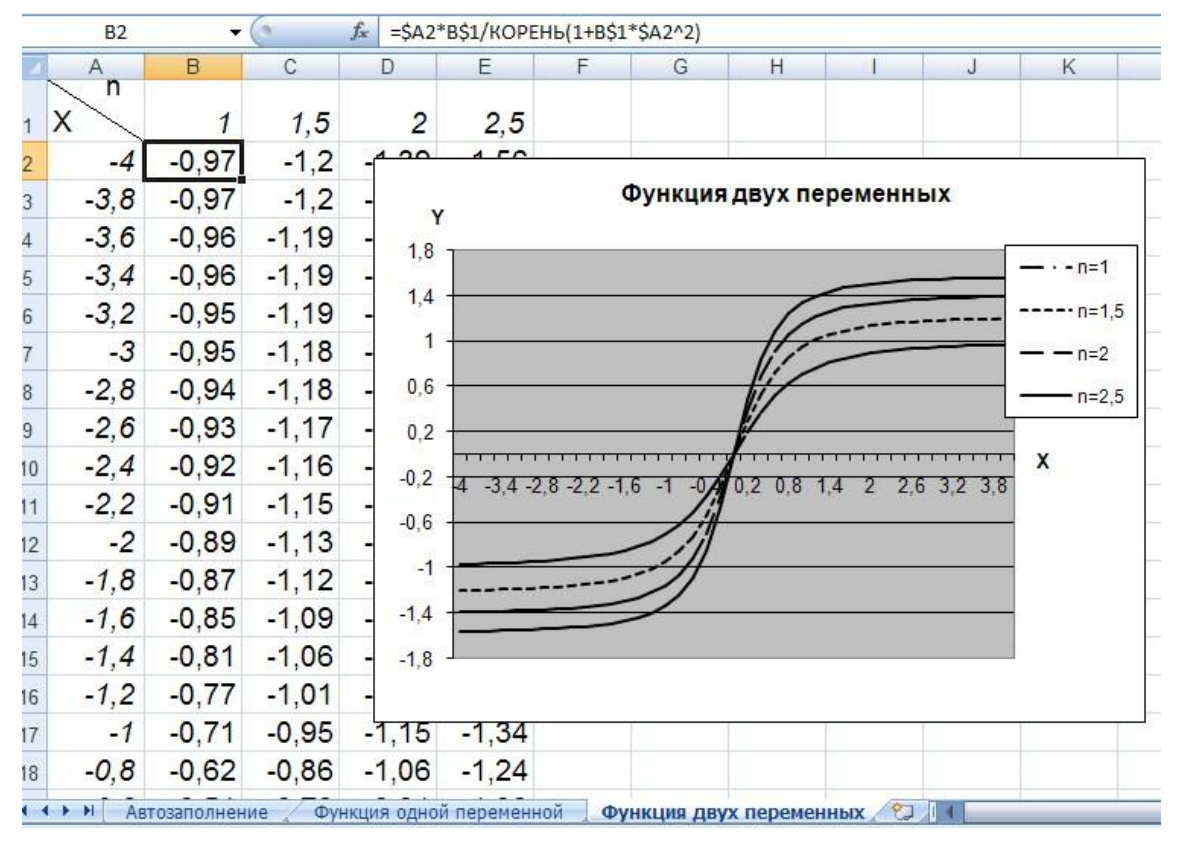

Рисунок 3.2.